# **Verified First DOWNLOADING THE VF EXTENSION**

The most innovative way to connect to your HR solutions.

Robust enough to look like an integration—*button and all*—the **VF Connector** seamlessly connects your favorite HR solutions. ATS, CRM Payroll, and [more,](https://verifiedfirst.com/partners/) reducing data entry *and* streamlining the hiring process.

### **See for yourself!** *It's as easy as 1, 2, 3*.

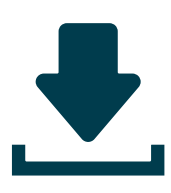

## **1. Download the VF Connector.**

Find "Verified First" in your browser's web store. Install and allow the browser extension.

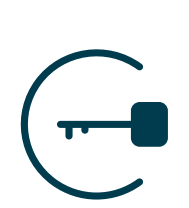

#### **2. Log in to the VF Connector.**

. . . . . . . . . . . . . . . .

Open the VF Connector on your HR solution and log in with your Verified First account.

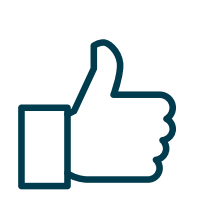

#### **3. Vet your talent!**

That's right—**you're ready to begin vetting!** Vet employees/candidates through background screening, drug screening, verifications, and I-9/ eVerify. Just open the extension in your HR solution, and you're good to go!